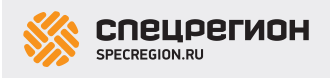

## Деталировка для Makita GA9020

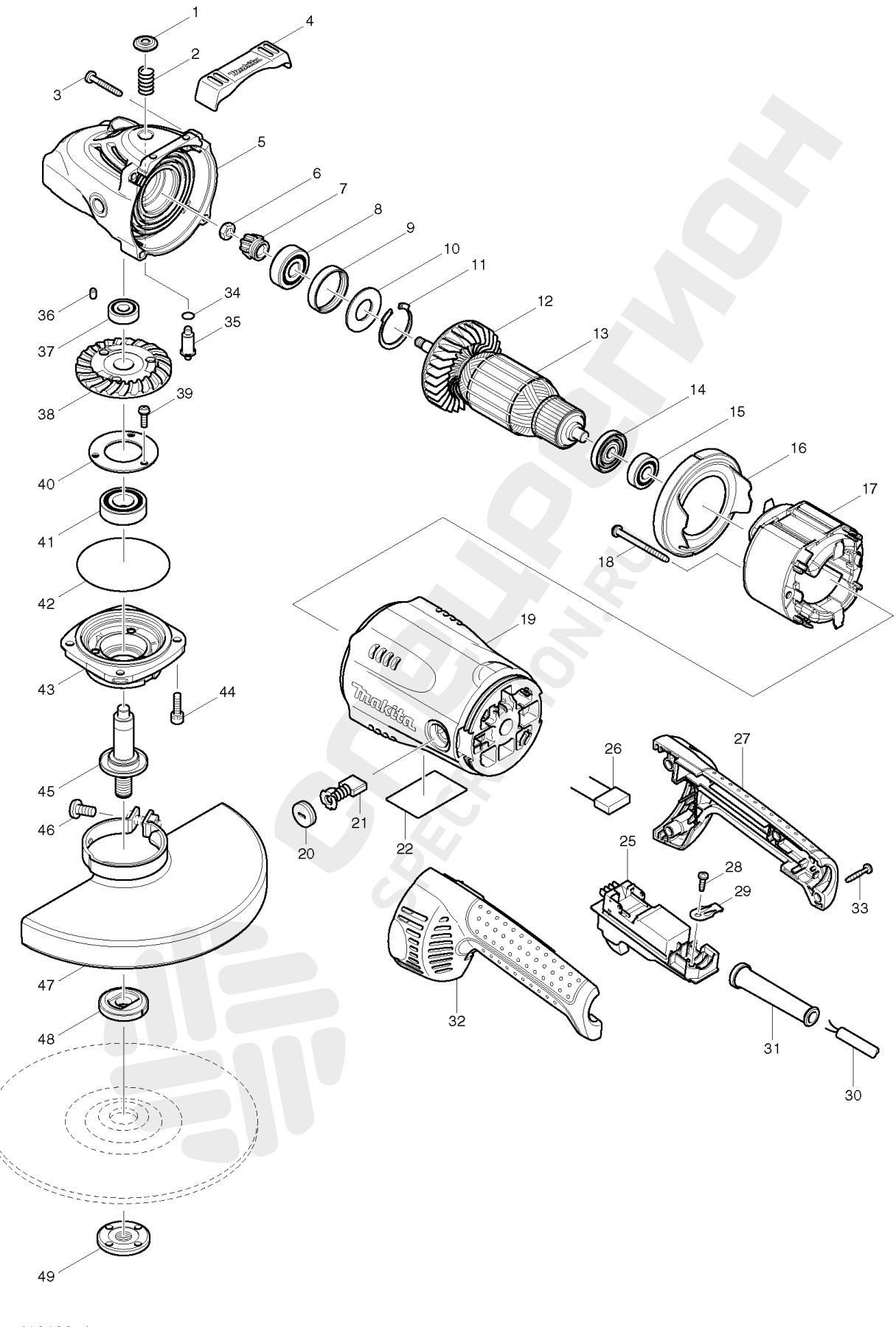

- 419133-4
- 416449-8
- 419133-4
- 233292-8

 266012-5 266373-3 419144-9 154685-5 154685-5 154685-5 252194-9 227490-4 211132-0 262085-6 267299-2 962211-4 240081-4 13 INC. 12,14,15 517793-7 13 INC. 12,14,15 516943-1 681630-2 210075-3 419135-0 526179-4 526159-0 526159-0 266044-2 266329-6 154671-6 643700-5 191957-7 861762-3 650100-2 650102-8 650100-2 651173-8 645088-9 INC. 32 188059-8 266192-7 266385-6 687169-3 695107-1 682560-0 INC. 27 188059-8 265999-8 266374-1 213062-1 256491-5 256499-9 256491-5 263002-9 210067-2 227491-2 265120-9 285724-1

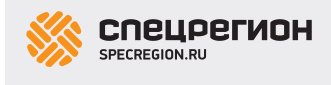

 211285-5 213760-7 317988-0 318377-2 317988-0 265541-5 158206-5 154682-1 265158-4 265198-2 265158-4 INC. 46 154672-4 INC. 46 122891-0 INC. 46 154672-4 224415-9 224298-7 122444-5 224543-0 233946-7 819357-6 152539-0 782407-9

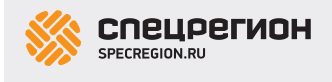

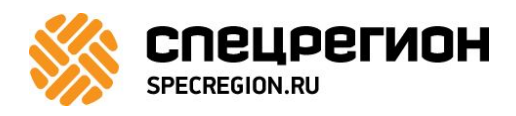

## Как заказать запчасти

- 1. Найдите нужные коды запчастей на деталировке
- 2. Зайдите на сайт [specregion.ru](https://specregion.ru/catalog/zapchasti-makita/?utm_source=Detalirovki&utm_medium=pdf&utm_campaign=Makita)
- 3. Введите в поиск код запчасти и выберите её в подсказке

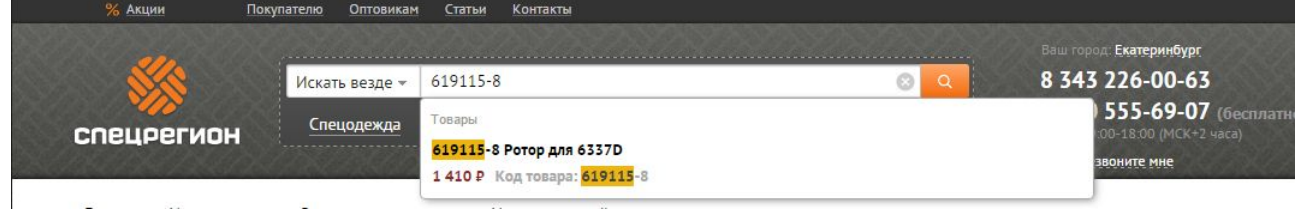

4. Добавьте запчасти в корзину и нажмите кнопку «Оформить заказ». Требуется ввести только имя и телефон.

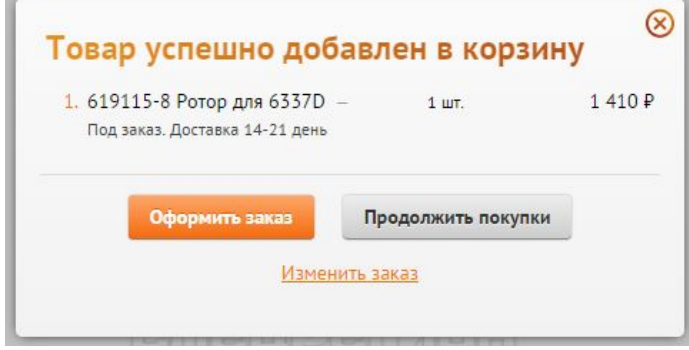

5. Номер заказа прийдёт вам в SMS. Оператор свяжется с вами после подтверждения наличия